# GPUAPI: Multi-level Chapel Runtime API for GPUs

Akihiro Hayashi ahayashi@gatech.edu Georgia Institute of Technology Atlanta, Georgia, USA

Sri Raj Paul sriraj@gatech.edu Georgia Institute of Technology Atlanta, Georgia, USA

Vivek Sarkar vsarkar@gatech.edu Georgia Institute of Technology Atlanta, Georgia, USA

## Abstract

Chapel is inherently well suited not only for homogeneous nodes but also heterogeneous nodes because they employ the concept of locales, distributed domains, forall/reduce constructs, and implicit communications. However, it is unfortunate that there is room for further improvements in supporting GPU in Chapel.

This paper addresses some of the key limitations of past approaches on mapping Chapel on to GPUs as follows. We introduce the GPUAPI module, which provides multi-level abstractions of existing low-level GPU API such as CUDA runtime API. This module allows Chapel programmers to have the option of explicitly manipulating device memory (de)allocation and data transfer API at the Chapel level while maintaining good performance and productivity. The GPUAPI module is useful particularly when they dive into lower-level details to incrementally evolve their GPU implementations for improved performance on multiple heterogeneous nodes. We provide two tiers of GPU API: the MID-LOW-level API and the MID-level API. The MID-LOW-level API offers thin wrappers for raw GPU API routines, whereas the MID-level API provides Chapel programmer-friendly interface - i.e., allocating device memory using the new keyword. Also, the module allows the coexistence of different levels of API even with the prototype GPU code generator in Chapel 1.24.

Our preliminary performance and productivity evaluations show that the use of the GPUAPI module significantly simplifies the manipulation of GPU API in Chapel for multiple CPUs+GPUs nodes while achieving the same performance.

## CCS Concepts:  $\cdot$  Software and its engineering  $\rightarrow$  Distributed programming languages.

Keywords: Chapel, GPUs, GPUIterator, Parallel Iterators, GPU API

CHIUW '21, June 04, 2021, Virtual Format

© 2021 Association for Computing Machinery. ACM ISBN 978-1-4503-XXXX-X/18/06. . . \$15.00 <https://doi.org/10.1145/1122445.1122456>

#### ACM Reference Format:

Akihiro Hayashi, Sri Raj Paul, and Vivek Sarkar. 2021. GPUAPI: Multi-level Chapel Runtime API for GPUs. In CHIUW '21: The 8th Annual Chapel Implementers and Users Workshop, June 04, 2021, Virtual Format. ACM, New York, NY, USA, [9](#page-8-0) pages. [https://doi.org/](https://doi.org/10.1145/1122445.1122456) [10.1145/1122445.1122456](https://doi.org/10.1145/1122445.1122456)

## <span id="page-0-0"></span>1 Introduction

There has been a growing interest in accelerators, especially GPU accelerators, in large-scale systems. In the Top 500 list [\[14\]](#page-8-1), one can see that a significant number of systems consist of heterogeneous nodes with GPUs. As with homogeneous systems, software productivity and portability is still a profound issue for heterogeneous systems. We believe that the use of PGAS (Partitioned Global Address Space) languages [\[2,](#page-8-2) [6](#page-8-3)[–9,](#page-8-4) [13\]](#page-8-5) including Chapel, is a scalable and portable way to achieve high-performance without sacrificing productivity.

As for GPU support in Chapel, some of the past approaches [\[4,](#page-8-6) [5\]](#page-8-7) aim at compiling Chapel's forall loop to GPUs. Also, in Chapel 1.24, an LLVM-based prototype GPU code generator is introduced. However, to achieve significant performance improvements on GPUs, the current best practice is to prepare a low-level program with CUDA/HIP/OpenCL/SYCL and invoke it from Chapel using the C interoperability feature, which is not always very productive. In our past work, we introduced the GPUIterator module [\[11\]](#page-8-8), which facilitates the invocation of a user-written low-level GPU program across multiple CPU+GPU nodes. However, regardless of the use of the GPUIterator, it is unfortunate that the user needs to write a full GPU program that includes the host part -i.e., GPU memory (de)allocation, host-device/device-host data transfer, and the device part - i.e., GPU kernels.

Our key observation is that the complexity comes not only from writing GPU kernels in the device part, but also from writing the host part. In particular, interfacing Chapel objects to raw C/C++ pointers is tedious and error-prone, especially because Chapel itself has a well-defined type system with type inference.

In this paper, we propose the GPUAPI module, which includes a wide variety of Chapel-level GPU API that facilitates device memory (de)allocation and device-to-host/host-todevice data transfer. The GPUAPI module is designed to comply with Chapel's multi-resolution concept, where the user has the option of providing a high-level specification and also of diving into lower-level details to incrementally evolve

Permission to make digital or hard copies of all or part of this work for personal or classroom use is granted without fee provided that copies are not made or distributed for profit or commercial advantage and that copies bear this notice and the full citation on the first page. Copyrights for components of this work owned by others than ACM must be honored. Abstracting with credit is permitted. To copy otherwise, or republish, to post on servers or to redistribute to lists, requires prior specific permission and/or a fee. Request permissions from permissions@acm.org.

#### <span id="page-1-0"></span>Listing 1. A Chapel program with the GPUI terator module.

```
1 use GPUIterator;
2 proc GPUCallBack(lo: int, hi: int, nElems: int) {
3 // The GPU portion (lo, hi, nElems) is automatically computed
4 // even in multi-locale + multi-GPUs settings.
    // Also, hi-lo+1 == nElems
    myGPUCode(...);
7 };
8 var CPUpercent = x; // X% goes to the CPU
                     9 // (100 - X)% goes to the GPU
10 // D can be a distributed domain
11 forall i in GPU(D, GPUCallBack, CPUPercent) {...}
```
their implementations for improved performance on multiple CPUs+GPUs nodes. Specifically, we propose to introduce a spectrum of GPU programming abstraction in Chapel [\[12\]](#page-8-9):

- HIGH-level/HIGH-MID-level: The compiler compiles forall/reduce constructs to GPUs and generates all the host part required for GPU execution (HIGH). For the host part, the user may want to use explicit GPU API to optimize data transfer (HIGH-MID).
- MID-level/MID-LOW-level: The user writes 1) GPU kernels in a low-level GPU language, and 2) the host part in Chapel in either/both of two levels of abstraction: a Chapel programmer-friendly version (MID), and a thin wrapper version of raw GPU API routines (MID-LOW).
- LOW-level: The user writes a full GPU program in a low-level GPU language. The GPUIterator module may be used to facilitate the distributed execution and/or hybrid execution.

To the best of our knowledge, this paper is the first paper that discusses the design and implementation of MID-level and MID-LOW level GPU API. We also discuss the composability of different levels of GPU abstraction, including the GPUIterator module and even the HIGH-level abstraction, which is the prototype GPU code generator introduced in Chapel 1.24.

This paper makes the following contributions:

- The design and implementation of multi-level yet composable Chapel GPU API.
- Performance evaluations and productivity discussion using different distributed mini applications and a realworld application [\[1\]](#page-8-10) on different CPU+GPU systems.

# 2 Background

## 2.1 The **GPUIterator** module

In our past work [\[11\]](#page-8-8), we introduced the GPUIterator module, which facilitates the invocation of a user-written low-level GPU program. The module provides a parallel iterator for a forall loop, in which the iteration space is divided into two spaces: a CPU and GPU space. The original forall iterating over the CPU space is executed on the CPUs. Similarly, for the GPU space, it invokes a user-written callback

function where a low-level GPU program is invoked with the divided GPU space.

[Listing 1](#page-1-0) shows an example of a Chapel program with the module.The domain D is wrapped in the GPU() iterator. The GPUCallBack() is invoked once the module has computed a CPU and GPU space, and the user is supposed to write the invocation of low-level GPU code (myGPUCode()) in it. Also, the user can tweak the CPU/GPU percentage by changing the CPUPercent (100% goes to the GPU if the user omits the argument).

Let us emphasize that the module is designed to facilitate multi-locale, multi-GPUs, plus hybrid execution in a portable way. This feature is significant because many of the past approaches that tackle GPU execution in Chapel do not support such a feature. To handle multi-GPUs per locale, the module automatically computes a subspace for each GPU and implicitly calls the callback function multiple times - i.e., the number of GPUs per locale  $\times$  the number of locales. Because the module implicitly sets the device ID for each GPU, all the user has to do is 1) to write a code snippet that gets a local portion of a distributed array in the Chapel part, 2) to make the device part flexible to change in iteration spaces -i.e., making it aware of lo, hi, nElems, and 3) not to put a device setting call.

[Listing 2](#page-2-0) and [Listing 3](#page-2-1) illustrate an example distributed implementation of the STREAM benchmark ( $A = B + alpha * C$ ) that enables distributed hybrid execution on multple CPUs+GPUs locales. On line [17](#page-2-2) in [Listing 2,](#page-2-0) in the GPUCallBack function, it obtains a local portion of the distributed array A, B, and C using the localSlice() API, which is fed into the external C function cudaSTREAM() along with a subspace for each GPU (lo, hi, and nElems). The GPU part in [Listing 3](#page-2-1) includes a typical host program including device memory (de)allocation, data transfer, and kernel invocation. Note that the kernel (line [3](#page-2-3) in [Listing 3\)](#page-2-1) is flexible to change in iteration space because it only iterate over 0..#nElems that is given by the Chapel part. Also, since localSlice(lo..hi) returns a pointer to the head of the local slice, it is safe to assume that &A[0], &B[0], and &C[0] in the host part point to A[lo], B[lo], and C[lo] in the Chapel part respectively.

## 2.2 The GPU code generator in Chapel

In version 1.24, the Chapel compiler includes an LLVM-based GPU compiler. While it is advertised as a "prototype" feature, it compiles a Chapel function to a CUDA binary using the NVPTX backend. In the current implementation, the user is supposed to write boilerplate code that loads the CUDA binary as well as the host part, which would be simplified in future releases. For example, [Listing 4](#page-2-4) shows a part of gpuAddNums example from ([\[3\]](#page-8-11)). The launchKernel() function on line [6](#page-2-5) is a C function that performs 1) host operations that are similar to cudaSTREAM() in [Listing 3,](#page-2-1) and 2) an operation that loads a CUDA binary (a fatbin file) into the

<span id="page-2-0"></span>Listing 2. An example distributed implementation of STREAM(The Chapel part).

```
1 /* stream.chpl */
2 use BlockDist; use GPUIterator; use GPUAPI;
 3
4 extern proc cudaSTREAM(A: [] real(32), B: [] real(32), C: [] real(32),
                       5 alpha: real(32), lo: int, hi: int, nElems: int);
 6
7 config const n = 1024: int;
8 config const CPUPercent = 0: int;
9 var D: domain(1) dmapped Block(boundingBox={0..#n}) = {0..#n};
10 var A: [D] real(32);
11 var B: [D] real(32);
12 var C: [D] real(32);
13 var alpha: real(32) = 0.5;
14
15 proc GPUCallBack(lo: int, hi: int, nElems: int) {
   // lo, hi, nElems plus device ID is automatically set here
17 cudaSTREAM(A.localSlice(lo..hi), B.localSlice(lo..hi),
18 C.localSlice(lo..hi), alpha, lo, hi, nElems);
19 };
20 ...
21 forall i in GPU(D, GPUCallBack, CPUPercent) {
22 A[i] = B[i] + alpha * C[i]; // CPU Version
23 }
```
<span id="page-2-2"></span><span id="page-2-1"></span>Listing 3. An example distributed implementation of STREAM (The GPU part)

```
1 /* stream.cu */
2 // the kernel part
3 __global__ void stream(float *dA, float *dB, float *dC,
                      4 float alpha, int nElems) {
 5 int id = blockIdx.x * blockDim.x + threadIdx.x;
6 if (id < nElems) dA[id] = dB[id] + alpha * dC[id];7 }
8 // the host part
9 extern "C" {
10 void cudaSTREAM(float* A, float *B, float *C, float alpha,
11 int64_t start, int64_t end, int64_t nElems) {
12 assert((end-start+1) == nElems);<br>13 float *dA. *dB. *dC:
    float *dA, *dB, *dC;
14 cudaMalloc(&dA, sizeof(float) * nElems);
15 cudaMalloc(&dB, sizeof(float) * nElems);
16 cudaMalloc(&dC, sizeof(float) * nElems);
17 cudaMemcpy(dB, B, sizeof(float) * nElems, cudaMemcpyHostToDevice);
18 cudaMemcpy(dC, C, sizeof(float) * nElems, cudaMemcpyHostToDevice);
19 stream<<<ceil(((float)nElems)/)1024, 1024>>>(dA, dB, dC,
20 alpha, nElems);
21 cudaDeviceSynchronize();
22 cudaMemcpy(A, dA, sizeof(float) * nElems, cudaMemcpyDeviceToHost);
23 cudaFree(dA);
24 cudaFree(dB);<br>25 cudaFree(dC):
    cudaFree(dC);
26 }}
```
device that is generated from the add\_nums function on line [11.](#page-2-6)

## 3 Design

## 3.1 Motivation

While the GPUIterator module provides a portable way to perform distributed, hybrid, and multi-GPU execution, in terms of productivity, there is room for further improvements. As shown in [Listing 3,](#page-2-1) most of the host part includes

#### <span id="page-2-4"></span>Listing 4. A part of the gpuAddNums example introduced in Chapel 1.24

```
1 // A part of gpuAddNums.chpl
2 extern {
3 // The path to the GPU binary
4 #define FATBIN_FILE "tmp/chpl__gpu.fatbin"
5 // The host part (load GPU binary, data (de)allocation and transfer)
6 static double launchKernel() { ... }
7 }
8
9 pragma "codegen for GPU"
10 pragma "always resolve function"
11 export proc add_nums(dst_ptr: c_ptr(real(64))){
12 dst_ptr[0] = dst_ptr[0]+10;
13 }
14 launchKernel();
```
<span id="page-2-6"></span>device memory (de)allocation and host-to-device/device-tohost transfer, which is relatively larger than the kernel invocation and the kernel itself. Note that the complexity of the host part can significantly grow as the kernel part grows. More importantly, in this low-level program, the user has to deal with raw C pointers and the size of the allocated memory regions, which is abstracted away in the main Chapel program. This motivates us to design and implement a set of Chapel-level GPU API which mitigates the complexity of handling the low-level host part, thereby improving productivity.

In this paper, we mainly focus on the design and implementation of MID-level/MID-LOW-level explicit GPU API discussed in [Section 1.](#page-0-0) We believe this level of abstraction is still important even when fully automatic approaches (the HIGH-level abstraction) are available because 1) compilergenerated kernels would not always outperform user-written kernels or highly-tuned GPU libraries, and 2) it would not be always trivial for the compiler to perform data transfer optimizations such as data transfer hoisting. Therefore, MID-level/MID-LOW-level GPU API comes in portions that remain as performance bottlenecks even after automatic compilation approaches, which should comply with Chapel's multi-resolution concept.

## 3.2 MID-LOW-level API: Thin wrappers for raw GPU routines

At the MID-LOW-level, most of the low-level 1) device memory allocation, 2) device synchronization, and 3) data transfer can be written in Chapel. This level of abstraction only provides thin wrapper functions for the CUDA/HIP/OpenCLlevel API functions, which requires the user to directly manipulate C types like c\_void\_ptr and so on. The MID-LOW level API is helpful, particularly when the user wants to fine-tune the use of GPU API but still wants to stick with Chapel.

[Listing 5](#page-3-0) is an example program written with the MID-LOW-level API. On line [2,](#page-3-1) use GPUAPI; is added to use the GPUAPI module. Also, since this version manipulates raw C

#### <span id="page-3-0"></span>Listing 5. An example distributed implementation of STREAM (The MID-LOW version).

```
1 /* steram-mid-low.chpl */
 2 use BlockDist; use GPUIterator; use GPUAPI; use SysCTypes;
 3 proc GPUCallBack(lo: int, hi: int, nElems: int) {
 4 var dA, dB, dC: c_void_ptr; // device memory pointers
 5 ref lA = A.localSlice(lo..hi);
 6 ref IB = B. local Slice(lo..hi):
 7 ref lC = C.localSlice(lo..hi);
 8 const size: size_t = (lA.size:size_t * c_sizeof(lA.eltType));
    Malloc(dA, size);
10 Malloc(dB, size);
11 Malloc(dC, size);
12 Memcpy(dB, c_ptrTo(lB), size, H2D);
13 Memcpy(dC, c_ptrTo(lC), size, H2D);
14 cudaSTREAM_kernel(dA, dB, dC, alpha,
15 lo, hi, nElems);
16 DeviceSynchronize();<br>17 Memcov(c ptrTo(lA).
    Memcpy(c_ptrTo(lA), dA, size, D2H);
18 Free(dA);
19 Free(dB);
20 Free(dC);
21 };
22 ...
23 /* stream-kernel.cu */
24 void cudaSTREAM_kernel(float* dA, float *dB, float *dC, float alpha,
25 int start, int end, int nElems) {
26 // the kernel code remains the same
27 stream<<<ceil(((float)nElems)/1024), 1024>>>(dA, dB, dC,
28 alpha, start, end, nElems);
29 }
```
<span id="page-3-4"></span><span id="page-3-3"></span>pointers, use SysCTypes; is also required. From line [9](#page-3-2) to line [20,](#page-3-3) there is a sequence of the host code including Malloc(), Memcpy(), a kernel invocation, DeviceSynchronize(), and Free(). Each GPU API routine is essentially a thin wrapper for the corresponding CUDA API (e.g., cudaMalloc(), cudaMemcpy(), cudaDeviceSynchronize(), and cudaFree()). Note that the first argument to Malloc() is a ref variable, and a pointer to allocated device memory is assigned once the allocation is done.

Now that all of the host part except for the kernel invocation is done at the Chapel level, the low GPU program part only includes a CUDA kernel invocation (see line [24\)](#page-3-4). While this MID-LOW-level abstraction simplifies the host code compared to the original host part in [Listing 3,](#page-2-1) notice that the user still needs to handle C pointers explicitly (e.g., c\_void\_ptr, c\_sizeof, and c\_ptrTo()).

Pitched Memory Allocation and 2D Data Transfer: In addition to Malloc() and Memcpy(), which are linear memory allocation and data transfer, the GPUAPI module also supports pitched memory allocation (MallocPitch()) and 2D data transfer (Memcpy2D()). The pitched memory allocation API takes 2D shape information - i.e., width and height, and the underlying raw routine may add a fixed pad (pitch) to ensure high memory bandwidth on the device. The 2D data transfer API is a variant of Memcpy(), which is aware of the pad information.

[Listing 6](#page-3-5) shows a standalone example program with the pitched memory allocation and 2D data transfer. First, the 2D domain (D) on line [1](#page-3-6) is used to construct the 2D array

#### <span id="page-3-5"></span>Listing 6. Allocating pitched memory and perform 2D memcpy

```
1 var D = {0..255, 0..255};
2 var A: [D] real(32) = 1.0;
3 var widthInBytes: size_t = D.dim(1).size:size_t * c_sizeof(A.eltType);
4 var spitch = widthInBytes;
5 var dA: c_void_ptr;
6 var dpitch: size_t;
7 MallocPitch(dA, dpitch, widthInBytes, D.dim(0).size:size_t);
8 Memcpy2D(dA, dpitch, c_ptrTo(A), spitch, widthInBytes,
          9 D.dim(0).size:size_t, 0);
```
## <span id="page-3-9"></span>Listing 7. An example distributed implementation of STREAM. (The MID version)

```
1 use BlockDist; use GPUIterator; use GPUAPI; /* use SysCTypes; */
2 proc GPUCallBack(lo: int, hi: int, nElems: int) {
3 // nElems * sizeof(int) will be automatically allocated onto the device
 4 var dA = new GPUArray(A.localSlice(lo..hi));
5 var dB = new GPUArray(B.localSlice(lo..hi));
6 var dC = new GPUArray(C.localSlice(lo..hi));
7 dB.toDevice();
8 dC.toDevice();
9 cudaSTREAM_kernel(dA.dPtr(), dB.dPtr(), dC.dPtr(), alpha,
10 lo, hi, nElems);
11 DeviceSynchronize();
12 dA.fromDevice();
13 // allocate GPU memory automatically deallocated
14 }
```
<span id="page-3-15"></span>(A) on line [2.](#page-3-7) The arguments to MallocPitch() on line [7](#page-3-8) are as follows: dA is a ref variable that stores a pointer to allocated device memory, dpitch is also a ref variable that stores pitch on the device, hpitch is the width of the Chapel array in bytes, and the last argument is the height of the Chapel array (# of elements).

## 3.3 MID-level API: A Chapel programmer friendly GPU API

At the MID-level, as with the MID-LOW-level, most of the low-level 1) device memory allocation, 2) device synchronization, and 3) data transfer can be written in Chapel. The key difference between the MID-LOW and the MID levels is that the MID-level API is more Chapel programmer-friendly. The user can allocate GPU memory using the new keyword and no longer need to manipulate C types explicitly.

[Listing 7](#page-3-9) shows an example program written with the MID-level API. As shown on line [4-](#page-3-10)[6,](#page-3-11) device memory allocation can be done using new GPUArray(). The corresponding device pointer can be obtained by invoking dPtr() (line [9\)](#page-3-12). Host-to-device and device-to-host transfer can be done by using toDevice() and fromDevice() respectively (line [7,](#page-3-13) [8,](#page-3-14) and [12\)](#page-3-15) Note that no device memory deallocation is required because the deinitializer of GPUArray is automatically invoked to handle the deallocation as with typical Chapel class objects. In case the user wants to manually manage device memory, this can be done by doing var  $dA = new$ unmanaged GPUArray(A); and delete dA;.

Comparing [Listing 7](#page-3-9) with [Listing 5](#page-3-0) and [Listing 3,](#page-2-1) one can see that the use of the MID-level API significantly simplifies the host part.

The following discusses the details of API provided at the MID level.

**class GPUArray**: This class encapsulates the allocation, deallocation, and transfer of device memory. It can accept a multi-dimensional Chapel array and internally allocates linear memory for it. For 2D Chapel arrays, the user has the option of using pitched memory by adding pitched=true to the constructor call, and the allocated pitch can be obtained using pitch() method.

**class GPUJaggedArray**: This class encapsulates the allocation, deallocation, and transfer of jagged device memory. We introduce this class because a real-world but proprietary Chapel program heavily uses this pattern. Instead of discussing the proprietary application, let us discuss our motivation using a simple Chapel program. Consider the Chapel code shown in [Listing 8.](#page-4-0) There is a declaration of class C (line [1-](#page-4-1)[5\)](#page-4-2), which includes an array (x). Also, on line [7,](#page-4-3) an array of C, namely Cs, is created. When mapping Cs onto the device, since Cs is a heterogeneous array, it is required to create an array of an array using Malloc(). Line [10](#page-4-4) shows an example implementation using the MID-LOW level API. Essentially, it first performs Malloc() and Memcpy() for each Cs[0].x and Cs[1].x, then performs another Malloc() and Memcpy() for allocating a device memory region that stores pointers to the device counterpart of Cs[0].x and Cs[1].x. On the other hand, the MID-level version (line [24\)](#page-4-5) saves a lot of lines. Essentially like the GPUArray class, all the user has to do is put Cs.x into the constructor of GPUJaggedArray. Thanks to the promotion feature of Chapel, Cs.x is promoted to Cs[0..#2].x and the jagged array class internally performs the same thing as the MID-LOW version does.

## 4 Implementation

We implemented the GPUAPI module as an external Chapel module. The module can be used either standalone or with the GPUIterator module. The actual implementation and the detailed documentation can be found at [\[15,](#page-8-12) [16\]](#page-8-13).

The MID-LOW-level API routines are implemented as thin wrappers for raw CUDA routines to minimize the overhead. Also, the MID-level API classes are implemented on top of the MID-LOW-level API, which enables multiple levels of GPU API code can coexist, thereby improving productivity and composability. It is worth noting that MID-level and MID-LOW-level API work well with the prototype GPU code generator in Chapel 1.24, which can significantly facilitate the host part.

In the current implementation, the module mainly supports NVIDIA CUDA-supported GPUs and AMD ROCmsupported GPUs. One of the interesting aspects of our implementation is that there is only a CUDA implementation of

Listing 8. A jagged array example.

```
1 class C {
2 var n: int;
3 proc init(_n: int) { n = _n; }
4 var x: [0..#n] int;
5 }
 6
7 var Cs = [new C(256), new C(512)];
8 const N = Cs.size;
 9
10 // MIDLOW
11 {
12 var dA: [0..#N] c_void_ptr;
13 var dAs: c_ptr(c_void_ptr);
14 for i in 0..#N {
15 const size = Cs[i].x.size:size_t*c_sizeof(int);
16 Malloc(dA[i], size);
17 Memcpy(dA[i], c_ptrTo(Cs[i].x), size, 0);
18 }
19 const size = N: size_t * c_sizeof(c_ptr(c_void_ptr));
20 Malloc(dAs, size);
21 Memcpy(dAs, c_ptrTo(dA), size, 0);
22 // kernel invocation
23 }
24 // MID
\begin{matrix}\n25 & \xi \\
26\n\end{matrix}var dAs = new GPUJaggedArray(Cs.x);
27 dAs.toDevice();
28 // kernel invocation
29 }
 LOW-MID and MID API
GPUAPI.chpl GPUAPI.cu
                                                   Binary for 
                               nvcc NVIDIA GPUs
```
<span id="page-4-6"></span>Figure 1. The implementation of the GPUAPI module.

<span id="page-4-5"></span>hipify **hipcc** Binary for

AMD GPUs

the GPUAPI module. We utilize the hipify tool from AMD to convert the CUDA implementation to a HIP version. More specifically, at the time of installation, our cmake-based build system does the conversion and generates a binary if a target system has an AMD GPU [\(Figure 1\)](#page-4-6).

Also, it is worth noting that the OpenCL backend is also available and we are currently developing a SYCL backend.

# 5 Performance and Productivity Evaluations

Purpose: In this evaluation we validate our GPUAPI implementation on different CPU+GPU platforms. We mainly discuss the performance and productivity of different levels of GPU API (LOW, MID-LOW, MID) with the GPUIterator module. The goal is to demonstrate 1) there is no significant performance difference between the LOW, MID-LOW, and MID versions, and 2) the use of a higher-level API improves the productivity in terms of lines of code.

Machine: We present the performance results on three platforms: a GPU cluster, a supercomputer and a server. The

first platform is the Cori GPU nodes at NERSC, each node of which consists of two sockets of 20-core Intel Xeon Gold 6148 running at 2.40 GHz with a total main memory size of 384GB and 8 NVIDIA Tesla V100 GPUs, each with 16 GB HBM2 memory, connected via PCIe 3.0 $^1$  $^1$ . The second platform is the Summit supercomputer at ORNL, which consists of the IBM Power System AC922 nodes. Each node contains two IBM POWER9 running at 3.45GHz with a total main memory size of 512GB and 6 NVIDIA Tesla V100 GPUs, each with 16GB HBM2 memory, connected via NVLink. The third platform is a single-node AMD server, which consists of 12-core Ryzen9 3900X running at 3.8GHz and a Radeon RX570 GPU with 8GB memory.

Benchmarks: We use four distributed mini-applications (Stream, BlackScholes, Matrix Multiplication, and Logistic Regression) and a distributed Tree Search implementation as a real-world example. We use an input data size of  $n = 2^{30}$  (Stream, BlackScholes),  $n \times n = 4096 \times 4096$  (MM),  $nFeatures = 2^{18}, nSamples = 2^4$  (Logistic Regression), and  $n = 2^{18}$  (Tree Search). We report the average performance number from 5 runs.

Experimental variants: Each benchmark is evaluated by comparing the following variants:

- Chapel-CPU: Implemented in Chapel using a forall with the default parallel iterator that is executed on CPUs.
- Chapel-GPU: Implemented using a forall with the GPUIterator module.
	- MID-level: All the GPU part except for GPU kernels is implemented using the MID-level API, which is a Chapel class based abstraction of GPU arrays.
	- MID-LOW-level: All the GPU part except for GPU kernels is implemented using the MID-LOW-level API, which is a set of thin wrappers for raw GPU API routines.
	- LOW-level: The GPU part is fully implemented in CUDA (on NVIDIA GPUs) or HIP (on AMD GPUs).

## <span id="page-5-3"></span>5.1 Distributed Mini Applications

[Figure 2,](#page-6-0) [3,](#page-6-0) and [4](#page-6-0) show speedup values relative to the Chapel-CPU version on a log scale. In the figures GPU(M), GPU(ML), GPU(L) refers to MID-level, MID-LOW-level, and LOW-level respectively. While we use the Chapel compiler version 1.20 with the –fast option, CHPL\_COMM=gasnet, CHPL\_COMM\_SUB STRATE=ibv, and CHPL\_TASK=qthreads in this evaluation, we believe the performance trend will not change when the latest Chapel version is used.

As shown in [Figure 2-4,](#page-6-0) for all the benchmarks, there is no significant performance difference between the MID, MID-LOW, and LOW versions, which indicates that the overhead of the GPUAPI module can be ignored.

<span id="page-5-1"></span>

| Application           | Level      | Chapel         | Host (CUDA)    | Kernel (CUDA) |
|-----------------------|------------|----------------|----------------|---------------|
| Stream                | LOW        | $\overline{4}$ | 13             | 6             |
|                       | MID-LOW    | 16             |                | 6             |
|                       | <b>MID</b> | 8              | 1              | 6             |
| <b>BlackScholes</b>   | LOW        | $\overline{4}$ | 13             | 68            |
|                       | MID-LOW    | 16             | 1              | 68            |
|                       | <b>MID</b> | 8              | 1              | 68            |
| Matrix Multiplication | LOW        | 3              | 12             | 10            |
|                       | MID-LOW    | 14             | 1              | 10            |
|                       | MID        | 8              | 1              | 10            |
| Logistic Regression   | LOW        | $\overline{c}$ | 15             | 13            |
|                       | MID-LOW    | 16             | 1              | 13            |
|                       | MID        | 10             |                | 13            |
| Tree Search           | LOW        | $\overline{c}$ | 16             | 71            |
|                       | MID-LOW    | 13             | $\overline{4}$ | 71            |
|                       | MID        | 9              | 4              | 71            |

Table 1. Source code additions and modifications required for using the GPUAPI module in terms of source lines of code (SLOC).

[Table 1](#page-5-1) shows source code additions and modifications required for using the GPUAPI. We measure the productivity in term of souece lines of  $code^2$  $code^2$ . The goal of this productivity experiment is to demonstrate SLOC for both the Chapel part and the host part are reduced when the MID-level API is used. Note that the CUDA kernel part is out of the scope of this paper. The results show 1) the MID-LOW level version requires almost the same lines of code as the LOW-level version, and 2) the use of the MID-level API significantly decreases the lines of code. Let us reiterate that the MID-level simplifies the host part more than what it appears as the lines of code reduction because it avoids the explicit manipulation of raw C pointers.

In terms of performance improvements over Chapel-CPU, for Blackscholes, Matrix Multiplication, and Logistic Regression, the kernels have enough workloads, and the GPU variants significantly outperform the Chapel-CPU. Specifically, the results show a speedup of up to  $21k \times$  on the Cori supercomputer,  $20k \times$  on the Summit supercomputer, and  $211 \times$  on the AMD server over the 1 node execution of Chapel-CPU. For Stream, the Chapel-CPU outperforms the GPU variants because the data transfer time is significantly larger than the kernel time. Note that if we only compare the kernel times, the GPU kernel is faster. However, let us reiterate that our primary focus is to prove that there is no significant performance difference between the three Chapel-GPU variants. Also, the use of the GPUIterator can help the user to easily switch back and forth between the Chapel-CPU and the Chapel-GPU versions.

## 5.2 Real-world Example: Distributed Tree Search

Here we present the performance and productivity of the GPUAPI module using a real-world application: distributed tree search [\[1\]](#page-8-10). In this evaluation, we use the latest Chapel compiler version 1.24 with the –fast option, CHPL\_COMM=gasnet,

<span id="page-5-0"></span><sup>1</sup> Interconnection network between the GPUs is NVLink.

<span id="page-5-2"></span> $2$ Our definitions of source code "lines" is based on common usage.

<span id="page-6-0"></span>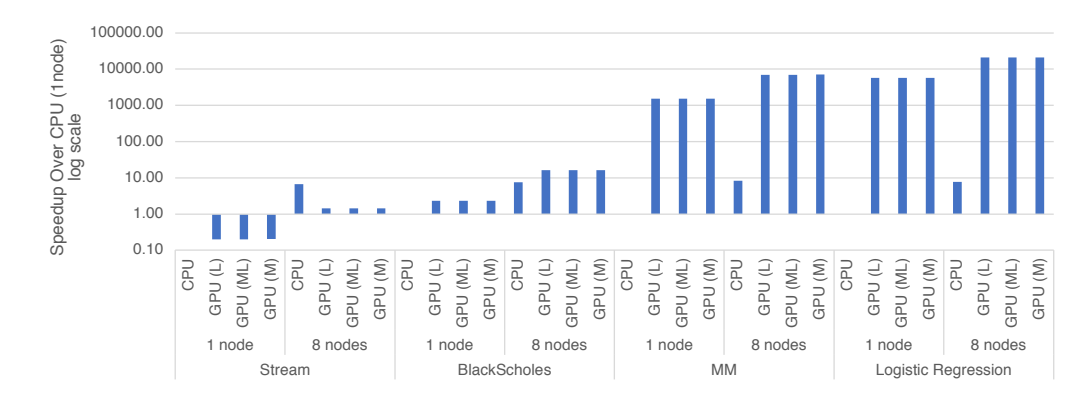

Figure 2. Performance improvements of mini applications on the Cori supercomputer (log scale, multi-nodes: 1GPU/node)

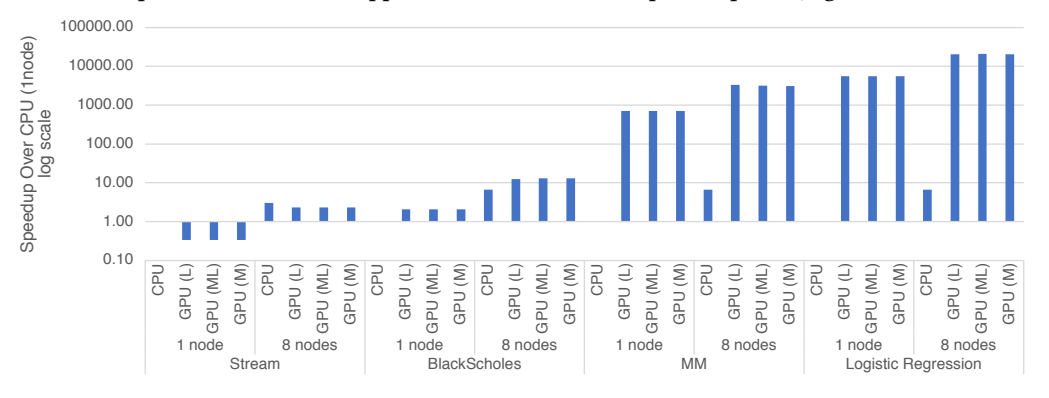

Figure 3. Performance improvements of mini applications on the Summit supercomputer (log scale, multi-nodes: 1GPU/node)

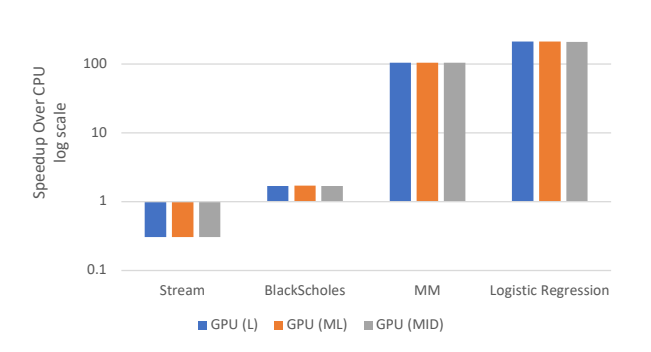

Figure 4. Performance improvements of mini applications on the AMD server(log scale, single-node:1GPU/node)

CHPL\_COMM\_SUBSTRATE=ibv, and CHPL\_TASK=qthreads. Note that there is no Chapel-CPU version of this application.

1000

[Figure 5a,](#page-7-0) [5b,](#page-7-0) and [5c,](#page-7-0) show speedup values relative to the LOW version on a single node with the 95% confidence intervals. Note that, on the Summit supercomputer, 6 GPUs / locale are used without any modifications to the source code thanks to the GPUIterator module, while the use of multiple GPUs gives an error that is unrelated to our modules on the Cori supercomputer. As with the mini applications discussed in [Section 5.1,](#page-5-3) while there are slight performance differences, the use of the 95% confidence intervals indicates that there is

no statistically significant performance difference between the LOW, MID-LOW, and MID versions. Because this application is highly irregular, the strong scalability is not as good as that of the mini applications. However, improving the scalability is orthogonal to this work.

Also, the last row of [Table 1](#page-5-1) shows source code additions and modifications required for this application. The results also show the same trends as the other mini-applications, where a higher-level GPU API simplifies the Chapel and host parts.

<span id="page-7-0"></span>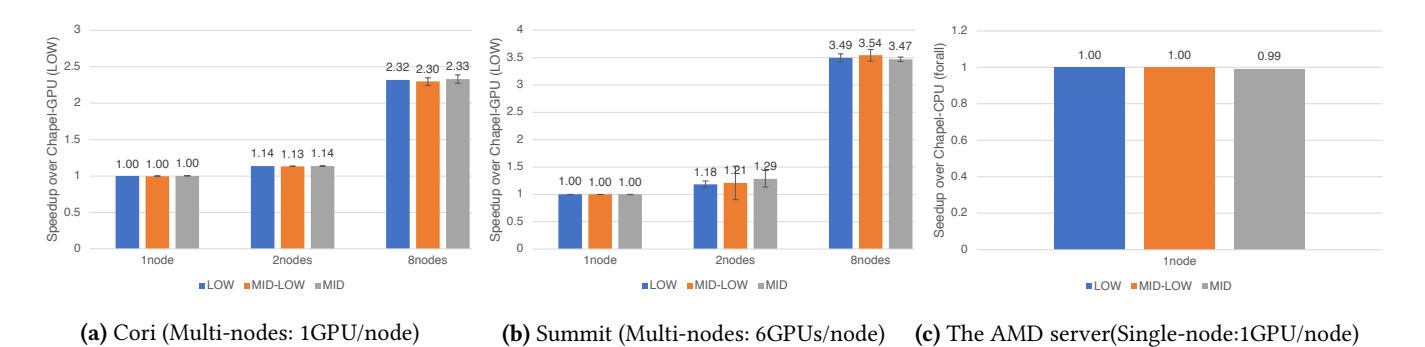

Figure 5. Performance improvements of the distributed tree search application.

# 6 Related Work

Chapel is designed to express parallelism as part of language rather than include it as libraries or language extensions such as compiler directives or annotations. Due to this design, many of the constructs that support parallelism are treated as first-class citizens of the language. Since locality is also important in achieving performance in parallel programs, the locality constructs are also included as a first-class citizen in the Chapel language. Chapel allows expressing parallelism at various granularity for a wide range of platforms without the need for code specialization. This expressiveness of parallelism helps programmers to create portable parallel programs, thereby improving their productivity.

Sidelnik [\[4\]](#page-8-6) used the forall work-sharing construct to explore the use of GPU for chapel applications. Using Chapel's user-defined distributions, they expose a new GPU distribution that offloads the work to GPU when forall is used. The chapel compiler analyzes the forall loop, and based on the distribution provided, it either generates C code if the target is CPU or C + CUDA code if the target is GPU. The user needs to explicitly invoke any GPU-specific feature such as shared memory, constant cache memory, or thread block barriers. This exposes the GPU low-level constructs to the Chapel programmer. In their work, they do not support multi-node GPUs or multiple GPUs on a single node.

Chu [\[5\]](#page-8-7) generates OpenCL for chapel constructs using a Chapel-to-OpenCL pass in the compiler that runs along with the Chapel-to-C code generation. They use OpenCL code instead of CUDA code so that Chapel programs can use more than NVIDIA GPUs. They use the Radeon Open Compute Platform (ROCm) for creating and launching kernels for execution. They expose a new GPU locale using Chapel's hierarchical locales to enable GPU computation and also propose extensions to expose various other GPU features such as local memory, grid size, and so on. They have no results that scale to multi-node clusters or GPUs other than that of AMD.

Ghangas [\[10\]](#page-8-14) extended support to accommodate complex expressions. In this case, a Chapel statement containing multiple arrays is offloaded to the GPU with a single kernel. They

also extended support to multiple vendors other than AMD. However, performance results have not been demonstrated yet.

## 7 Conclusions

In this paper, we implemented the GPUAPI module, which allows Chapel programmers to have the option of explicitly manipulating device memory (de)allocation API, and data transfer API at the Chapel level. While it can be used standalone, when it is used with the GPUIterator module, it significantly facilitates distributed and hybrid execution on multiple CPU+GPU nodes.

Our preliminary performance evaluation using mini-applications and a real-world application is conducted on a wide range of CPU+GPU platforms - i.e., Intel Skylake CPUs + NVIDIA V100 GPUs, IBM POWER9 CPUs + NVIDIA V100 GPUs, and AMD Ryzen9 CPUs + an AMD Radeon RX GPU. The results show that the use of the GPUAPI and GPUIterator modules is a promising approach for Chapel programmers to easily utilize multiple CPU+GPU node(s) while maintaining portability.

In future work, we plan to explore further the possibility of using our modules in different real-world Chapel applications.

# Acknowledgement

The authors would like to thank Tiago Carneiro and Nouredine Melab for giving feedback on the GPUIterator and using it in their distributed tree search application.

This research used resources of the National Energy Research Scientific Computing Center, which is supported by the Office of Science of the U.S. Department of Energy under Contract No. DE-AC02-05CH11231. Also, this research used resources of the Oak Ridge Leadership Computing Facility at the Oak Ridge National Laboratory, which is supported by the Office of Science of the U.S. Department of Energy under Contract No. DE-AC05-00OR22725.

<span id="page-8-0"></span>GPUAPI: Multi-level Chapel Runtime API for GPUs CHIUW '21, June 04, 2021, Virtual Format

## References

- <span id="page-8-10"></span>[1] Tiago Carneiro, Nouredine Melab, Akihiro Hayashi, and Vivek Sarkar. 2021. Towards Chapel-based Exascale Tree Search Algorithms: dealing with multiple GPU accelerators. In HPCS 2020 - The 18th International Conference on High Performance Computing & Simulation. Barcelona / Virtual, Spain. <https://hal.archives-ouvertes.fr/hal-03149394>
- <span id="page-8-2"></span>[2] Bradford L. Chamberlain. 2011. Chapel (Cray Inc. HPCS Language). In Encyclopedia of Parallel Computing. 249–256. [https://doi.org/10.1007/](https://doi.org/10.1007/978-0-387-09766-4_54) [978-0-387-09766-4\\_54](https://doi.org/10.1007/978-0-387-09766-4_54)
- <span id="page-8-11"></span>[3] Chapel. 2021. The gpuAddNums example. [https://github.com/chapel](https://github.com/chapel-lang/chapel/blob/master/test/gpu/native/gpuAddNums/gpuAddNums.chpl)[lang/chapel/blob/master/test/gpu/native/gpuAddNums/](https://github.com/chapel-lang/chapel/blob/master/test/gpu/native/gpuAddNums/gpuAddNums.chpl) [gpuAddNums.chpl](https://github.com/chapel-lang/chapel/blob/master/test/gpu/native/gpuAddNums/gpuAddNums.chpl).
- <span id="page-8-6"></span>[4] Albert Sidelnik et al. 2012. Performance Portability with the Chapel Language (IPDPS '12). IEEE Computer Society, Washington, DC, USA, 582–594. <https://doi.org/10.1109/IPDPS.2012.60>
- <span id="page-8-7"></span>[5] Michael L. Chu et al. 2017. GPGPU support in Chapel with the Radeon Open Compute Platform (Extended Abstract) (CHIUW'17).
- <span id="page-8-3"></span>[6] Philippe Charles et al. 2005. X10: an object-oriented approach to nonuniform cluster computing (OOPSLA'05). ACM, New York, NY, USA, 519–538.
- [7] Sanjay Chatterjee et al. 2013. Integrating Asynchronous Task Parallelism with MPI (IPDPS '13). IEEE Computer Society, Washington, DC, USA, 712–725. <https://doi.org/10.1109/IPDPS.2013.78>
- [8] William W Carlson et al. 1999. Introduction to UPC and language specification. Technical Report.
- <span id="page-8-4"></span>[9] Yili Zheng et al. 2014. UPC++: A PGAS Extension for C++ (IPDPS'14). 1105–1114. <https://doi.org/10.1109/IPDPS.2014.115>
- <span id="page-8-14"></span>[10] Rahul Ghangas and Josh Milthorpe. 2020. Chapel on Accelerators. In 2020 IEEE International Parallel and Distributed Processing Symposium Workshops, IPDPSW 2020, New Orleans, LA, USA, May 18-22, 2020. IEEE, 679. <https://doi.org/10.1109/IPDPSW50202.2020.00121>
- <span id="page-8-8"></span>[11] Akihiro Hayashi, Sri Raj Paul, and Vivek Sarkar. 2019. GPUIterator: Bridging the Gap between Chapel and GPU Platforms. In Proceedings of the ACM SIGPLAN 6th on Chapel Implementers and Users Workshop (Phoenix, AZ, USA) (CHIUW 2019). Association for Computing Machinery, New York, NY, USA, 2–11. [https://doi.org/10.1145/3329722.](https://doi.org/10.1145/3329722.3330142) [3330142](https://doi.org/10.1145/3329722.3330142)
- <span id="page-8-9"></span>[12] A. Hayashi, S. Raj Paul, and V. Sarkar. 2020. Exploring a multiresolution GPU programming model for Chapel. In 2020 IEEE International Parallel and Distributed Processing Symposium Workshops (IPDPSW). 675–675. <https://doi.org/10.1109/IPDPSW50202.2020.00117>
- <span id="page-8-5"></span>[13] Robert W. Numrich and John Reid. 1998. Co-array Fortran for Parallel Programming. SIGPLAN Fortran Forum 17, 2 (Aug. 1998), 1–31. [https:](https://doi.org/10.1145/289918.289920) [//doi.org/10.1145/289918.289920](https://doi.org/10.1145/289918.289920)
- <span id="page-8-1"></span>[14] The TOP500 project. 2021. TOP500 LISTS. [https://www.top500.org/](https://www.top500.org/lists/top500/) [lists/top500/](https://www.top500.org/lists/top500/).
- <span id="page-8-12"></span>[15] Akihiro Hayashi Vivek Sarkar, Sri Raj Paul. 2019. GPUIterator and GPUAPI Implementation. <https://github.com/ahayashi/chapel-gpu>.
- <span id="page-8-13"></span>[16] Akihiro Hayashi Vivek Sarkar, Sri Raj Paul. 2020. GPUIterator and GPUAPI Documentation. <https://ahayashi.github.io/chapel-gpu/>.